**JavaScript** Cvičení 3

**Webová kartografie**

Podzim 2019

Úvod JavaScript Proč? Proč ne? Jak?

#### **JAVASCRIPT**

- umožňuje tvorbu **dynamických** webových stránek
- **objektově** orientovaný programovací jazyk (OOP)
- **standardizace** ECMAScript
	- budeme se učit **ES6**
	- dále **ES5**, ES7, ES8, ES9
	- ES.Next
- lze použít jak na **klientovi** (v prohlížeči), tak na serveru
- *loosely typed* proměnné nemají striktně daný datový typ, je možné jejich typ měnit
- JavaScript *nemá nic společného* s Javou :-)

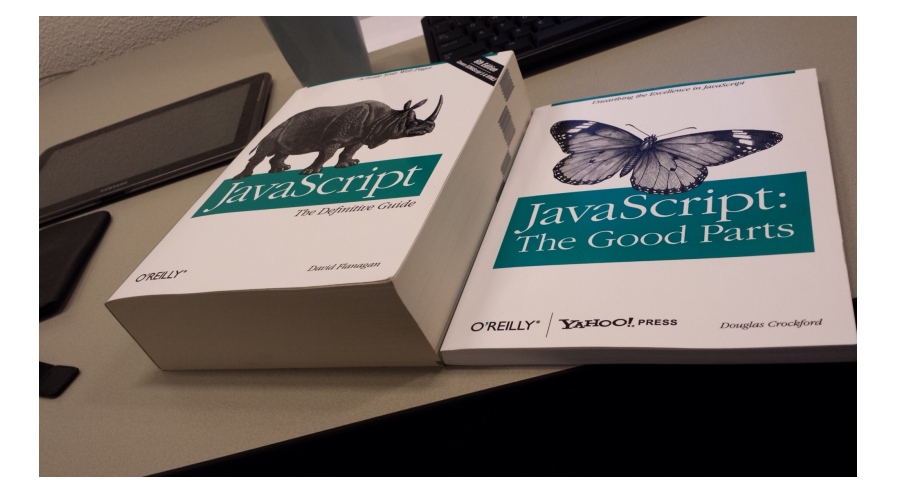

JavaScript<br>**Proč?**<br>Proč ne?<br>Jak?

## Proč?

- o interakce:
	- uživatel *↔ prohlížeč* validace formulářů, vizualizace, animace, …
	- *prohlížeč ↔* server dotazování a odesílání dat prostřednictvím internetových protokolů (nejčastěji HTTP)
- **webové mapy**

JavaScript Proč? Proč ne? Jak?

Proč ne?

- **ne na všechno** je potřeba JavaScript!
- řada vizuálních efektů, animací, etc. se dá vytvořit pomocí **CSS** i JavaScriptu
- "Když můžu použít JavaScript nebo CSS kdy mám použít JavaScript?" (téměř) Nikdy. https://hackernoon.com/ in-simple-terms-css-vs-javascript-abc9d709399d

JavaScript Proč? Proč ne? Jak?

Jak?

na JavaScript odkazujeme v HTML dokumentu:

<**script** src="js/main.js"></**script**> <**script** src="https://example.com/js/main.js"></**script**> <**script**> "use strict"; console.log("Hello world!"); </**script**>

Úvod Základy JavaScriptu I Základy JavaScriptu II Tipy Závěr JavaScript Proč? Proč ne? Jak?

v elementu <head>:

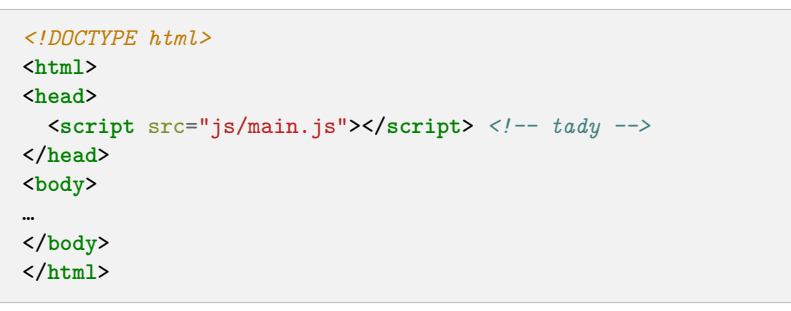

- načítání skriptů zastavuje načítání stránky
- pokud načítáme objemné skripty, můžeme použít atributy async a defer viz https://javascript.info/script-async-defer

#### JAK NA JAVASCRIPT

- 1 V nové složce (např. ukol-01) vytvořte soubory index.html, script.js (index.html můžete zkopírovat z jiného příkladu / svého webu).
- 2 V index.html připojte script.js pomocí **relativní cesty** k souboru: <**script** src="script.js"></**script**>
- 3 script.js začněte výrazem "use strict"; a zkuste cokoliv vypsat do konzole:

"use strict"; console.log(" $\lceil\cdot\rceil\cdot\cdot\cdot$  (°\_o)\_/<sup>-"</sup>);

- 4 Otevřete index.html v prohlížeči dvouklikem na soubor ve správci souborů.
- 5 Otevřete vývojářské nástroje F12 v Chrome a Firefoxu, Option-Command-I v Safari (možná bude potřeba povolit v nastavení).
- 6 Ve vývojařských nástrojích otevřete kartu Console a uvidíte výstup vašich console.log(); příkazů.
- 7 Pro změny ve skriptu:
	- Upravte kód ve script.js.
	- **·** Uložte script.js.
	- Přepněte se do prohlížeče.
	- Klávesou F5 obnovte stránku (není potřeba zavírat záložku a otevírat znovu index.html)

Jak na JavaScript Deklarace proměnných Datové typy Procvičování 1 Procvičování 2

### Deklarace proměnných

- klíčová slova **let**, **const** (dříve var)
	- **const** používáme pokud předpokládáme, že se hodnota konstanty nebude měnit, konvence je psát názvy konstant velkými písmeny (SPEED\_OF\_LIGHT, USER\_ID, GENDER, BLOOD\_TYPE)
	- **let** používáme pokud víme, že se hodnota proměnné měnit bude, doporučuji názvy zapisovat v camelCase (userActivities, name, age) nebo s podtržítky (user\_activities, name, age)
- **rozlišují** se velká a malá písmena

#### **nepoužívá se diakritika**

- názvy proměnných mohou:
	- začínat písmenem, \$, \_
	- · obsahovat písmena, čísla, \$, \_
	- $\bullet$  (^[a-zA-Z\_\$][a-zA-ZO-9\_\$]\*\$)

```
let name = "John";
let surname = "Doe";
let age = 28;
let hobbies = ["TV shows", "getting murdered"];
let married = false;
const GENDER = "male";
let causeOfDeath = undefined;
```
Úvod

Jak na JavaScript Deklarace proměnných Datové typy Procvičování 1 Operátory Procvičování 2

## DATOVÉ TYPY

- **čísla**
- **strings** textové řetězce
- **booleans** pravdivostní hodnoty
- **seznamy** (array)
- **objekty**
- null, undefined

```
let speedLimit = 90;
let [lat, lon] = [49.23, 16.4];
let message = "Welcome";
let warning = `The speed limit is ${speedLimit}`;
let warn = currentSpeed > speedLimit;
let carModel = null;
let activity = { // object
 type: "run",
  distance: 5632, // meters
 duration: 1412, // seconds
  elevation: 273 // meters
}
typeof warning === "string"; // returns true
```
Jak na JavaScript Deklarace proměnných Datové typy Procvičování 1 Operátory Procvičování 2

Procvičování 1

- Vypište do konzole libovolný ASCII art ze stránky https://www.asciiart.eu/, např.:
	- $\mathbf{u}((\ldots))^{\mathbf{u}}$ "( O O )"  $" \ \ \backslash \ \ / \ \ /\ \$  $^{\mathrm{m}}$  (^\_^)  $^{\mathrm{m}}$
- Před některé znaky (" ' \) je nutné vložit zpětné lomítko (\), jinak se nemusí zobrazit.
- **Použijete: console.log();**

Jak na JavaScript Deklarace proměnných Datové typy Procvičování 1 Operátory Procvičování 2

### **OPERÁTORY**

- $\bullet$ standardní aritmetické operace  $(+,$  -,  $*,$   $/$ ,  $\%)$
- provnávání hodnot  $(>, > =, <, <=, == =, !==)$ 
	- **používejte** === a !== porovnává pouze stejné datové typy
	- **nepoužívejte** ==, != "0" == 0 *→* vrátí true, často má ale nepředvídatelné chování, proto pro porovnání hodnot používáme první variantu a hodnoty případně převedeme do stejného datového typu pomocí parseInt(); parseFloat(); String();
- **·** logické operátory
	- && AND
	- $\bullet$  || OR
	- ! NOT

```
let speedKmph = distanceM / durationS / 3.6
let even = 90 \% 2 === 0;
console.log(activity.type !== "bike");
let msg = "Your speed is " + speedKmph;
```
Jak na JavaScript Deklarace proměnných Datové typy Procvičování 1 **Operátor** Procvičování 2

## Procvičování 2

- Vypište do konzole obsah kruhu o průměru který si zvolíte.
- **Použijete:**
	- let
	- const
	- aritmetické operace \*,
	- https://javascript.info/operators#exponentiation console.log();

```
const PI = 3.14; // nebo také Math.PI
let radius = …;
```
. . . . . . . . . . . . . . . . . . . . . . . . . . . . . . . . . . . . . . . . Podzim 2019 **JavaScript**

```
Úvod
Základy JavaScriptu I
Základy JavaScriptu II
                                    Tipy
Závěr
```
# Podmínky Procvičování 3 Smyčky Funkce

## PODMÍNKY

```
const BIRTH_YEAR = 1992;
let year = 2018;
if (year - BIRTH_YEAR >= 18) {
  console.log("The user is eligible to drive a car.");
} else {
  alert("You cannot get a driver's license.");
}
// nebo pomocí ternárního operátoru:
const msg = year - BIRTH_YEAR >= 18 ? "User not old enough"
   ,→ : "User old enough";
```
Podmínky Procvičování 3 Smyčky Funkce

Procvičování 3

- **Pokračujte** v kódu z procvičování 2
- Pomocí **podmínky if** () {} vypište do konzole zprávu jestli je obsah kruhu větší nebo menší než 30.
- **Použijete:**
	- podmínku if, else
	- logické oprátory <, >, <=, >=

```
// vypíše → "Obsah kruhu je větší než 30."
// nebo → "Obsah kruhu je menší než 30."
```
. . . . . . . . . . . . . . . . . . . . . . . . . . . . . . . . . . . . . . . . Podzim 2019 **JavaScript**

```
switch(activity.type) {
  case "run":
   running.push(activity);
   break;
  case "bike":
   cycling.push(activity);
    break;
  default:
    others.push(activity);
}
```
#### **SWITCH**

```
Úvod
Základy JavaScriptu I
Základy JavaScriptu II
                                    Tipy
Závěr
```
**let** [running, cycling, others] = [[],[],[]];

Podmínky Procvičování 3 Smyčky Funkce

# Podmínky<br>Procvičování 3<br>**Smyčky**<br>Funkce

## Smyčky

```
const LETTERS = ['A', 'B', 'C', 'D'];
for (let i = 0; i < LETTERS.length; i += 1) {
 console.log(i, ':', LETTERS[i]);
}
let i = 0;
while (i < LETTERS.length) {
   console.log(i, ':', LETTERS[i]);
   i += 1; // nebo také i++;
}
// nebo druhá varianta for:
for (polygon in polygons) {
  console.log(calculateArea(polygon));
}
```
Podzim 2019 **JavaScript**

. . . . .

 $2QQ$ 

Podmínky<br>Procvičování 3<br>Smyčky<br>**Funkce** 

Funkce

**function** welcome() { alert("Welcome user!"); } welcome();

Podmínky<br>Procvičování 3<br>Smyčky<br>**Funkce** 

```
function welcome(name) {
 alert(`Welcome, ${name}!`);
}
welcome("Jane");
welcome("John");
```
Podmínky<br>Procvičování 3<br>Smyčky<br>**Funkce** 

**function** isEven(x) { **return** x  $\%$  2 === 0; }

```
console.log(isEven(5));
console.log(isEven(50));
```
#### Tipy

- v názvech souborů a cestách k nim **nepoužívejte** diakritiku, mezery a velká písmena
- používejte **angličtinu** v kódu a názvech souborů
- **odsazujte** kód
- používejte **zvýraznění syntaxe** v textovém editoru
- na prvním řádku **každého** skriptu uvádějte "use strict"; řada chybných zápisů vyvolá chybovou hlášku místo tichého selhální - **snadnější debugging**
- naučte se používat **vývojářské nástroje** (**F12**, developer tools, konzole) a debuggovat kód

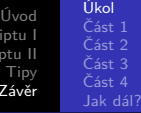

## Úkol

- vypracujte procvičování 1–3 a následující 3 (až 4) části úkolu
- odevzdávejte buďto samostatný web (index.html, script.js)

nebo jako novou podstránku vašeho webu ← pokud chcete feedback na úpravy webu samotného!

- $\bullet$  odevzdat do 14. 11. 24:00
- **bodované** (max 5 b.), za část 4 bod navíc
- odevzdávat v archivu (web.zip)

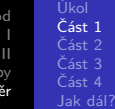

Část 1

- Vytvořte funkci cityPop(), která vrátí náhodné číslo v rozmezí 10 000–1 000 000
- **Použijete:**
	- $\bullet$  function
	- aritmetické operace \*, +, -
	- Math.random()

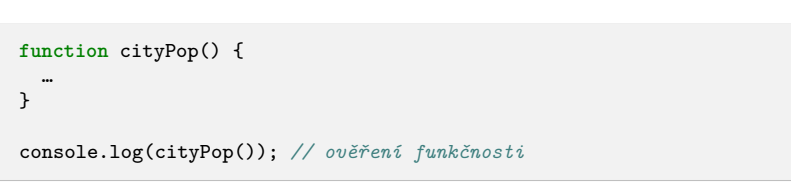

## $\check{\rm C}$ ást $2$

Vytvořte **objekt** s názvy pěti fiktivních měst a počtem jejich obyvatel

Úkol Část 2 Část 3 Část 4 Jak dál?

- Pro počet obyvatel použijte funkci cityPop()
- **Použijete:**
	- $\bullet$  let
	- objekt {key: val}
	- funkci cityPop()

```
.
.
.
.
.
.
.
.
.
.
.
.
.
.
.
.
.
.
.
.
.
.
.
.
.
.
.
.
.
.
.
.
.
.
.
.
.
.
.
.
let cities = {
    "Domašov": …,
    "King's Landing": …,
    …
}
```
Podzim 2019 **JavaScript**

#### Úkol Část 1 Část 2<br>**Část 3** Část 4 Jak dál?

## Část 3

- Ze slovníku cities odstraňte všechna města pod 500 000 obyvatel
- Tyto města vypište do konzole ve formátu: Město: 999999 obyvatel
- **Použijete:**
	- cyklus for () {}
	- podmínku if () {}
	- delete
- **Bonus:** místo cyklu a mazání dat použijte metodu .filter() https://developer.mozilla.org/en-US/docs/Web/JavaScript/Reference/ Global\_Objects/Array/filter

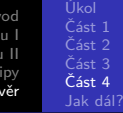

Část 4 (Bonus)

- Vytvořte si v index.html prázdný seznam nebo tabulku <**ul** id="cities"> / <**table** id="cities">
- Do tabulky / seznamu vložte pomocí JavaScriptu název každého zbývajícího města nad 500 000 obyvatel a jeho počet obyvatel
- **Použijete:**
	- cyklus for () {}
	- document.getElementById()
	- document.createElement()
	- element.innerText
	- parentElement.appendChild(element)

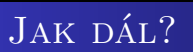

## Přečtěte si víc a procvičujte

Úkol Část Část 4<br>**Jak dál?** 

- https://javascript.info/
- e-booky **zdarma** https://github.com/getify/You-Dont-Know-JS
- https://medium.com/
- https://bost.ocks.org/mike/

Úvod<br>Základy JavaScriptu I<br>Základy JavaScriptu II<br>Tipy<br>**Závěr** 

## Ptejte se

Úkol Část 1 Část 2 Část 3

Část 4<br>**Jak dál?** 

kdykoliv kdekoliv jakkoliv **co nejdřív …**

e-mail: leitgeb@mail.muni.cz discord: https://discord.gg/ppscspX